## **Inhaltsverzeichnis**

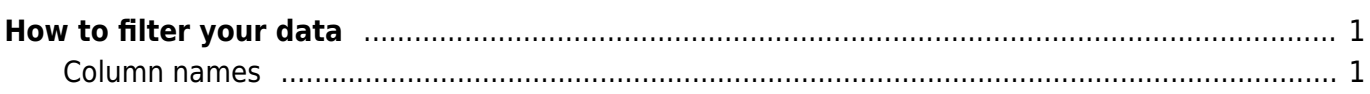

Last update: 2022/02/21 10:54 start:visualstudio2019:programmieren:dotnet:component:dataview https://jmz-elektronik.ch/dokuwiki/doku.php?id=start:visualstudio2019:programmieren:dotnet:component:dataview&rev=1645437247

## <span id="page-2-0"></span>**How to filter your data**

This document briefly explains how to use the data filter syntax.

## <span id="page-2-1"></span>**Column names**

If a column name contains any of these special characters  $\sim$  () # \ / = > < + - \* % & | ^ ' ,, [ ], you must enclose the column name within square brackets [ ]. If a column name contains right bracket ] or backslash \, escape it with backslash (\] or \\).

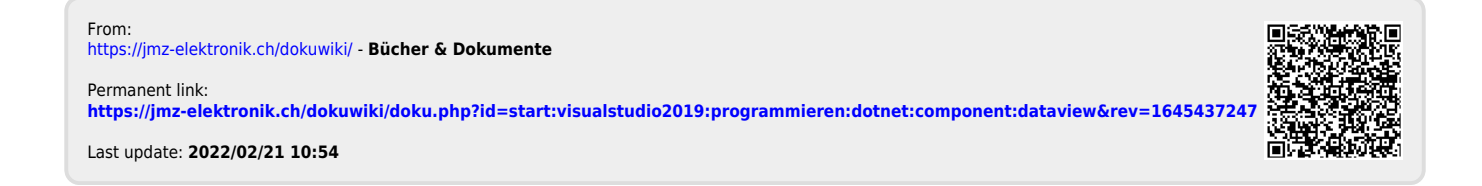